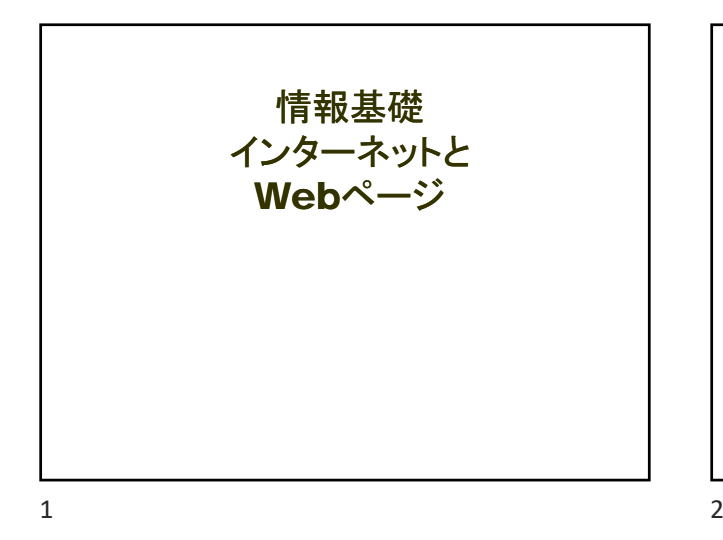

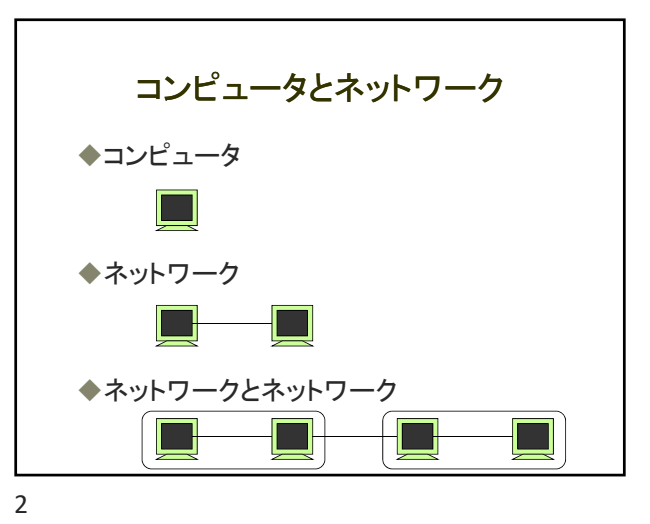

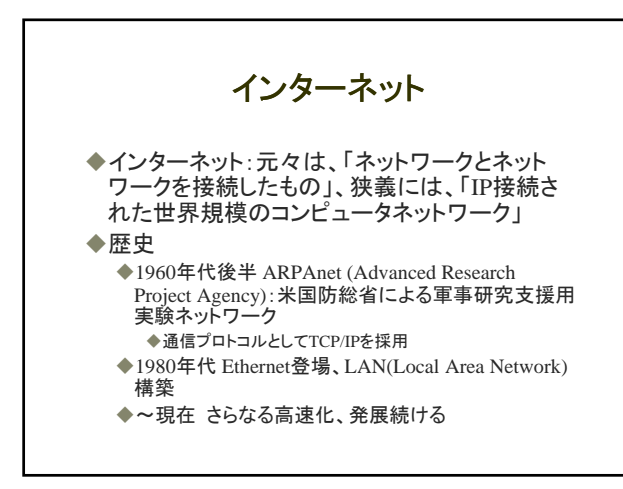

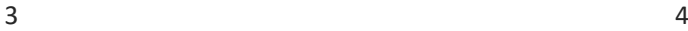

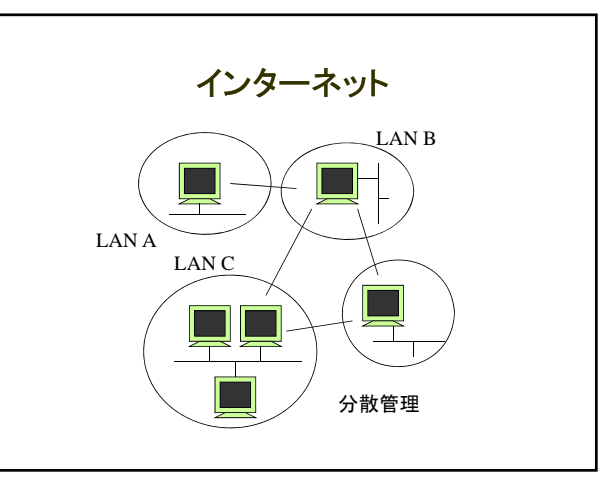

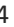

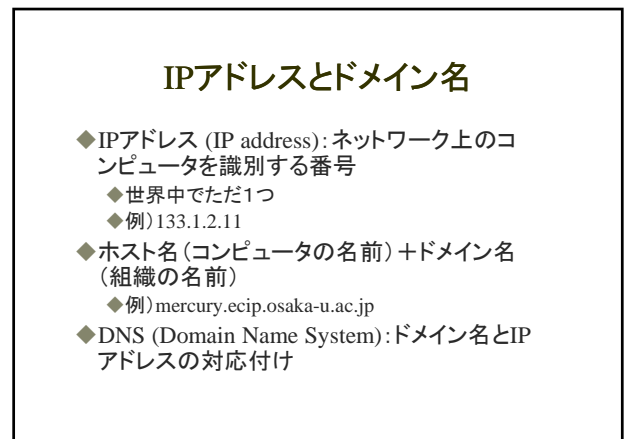

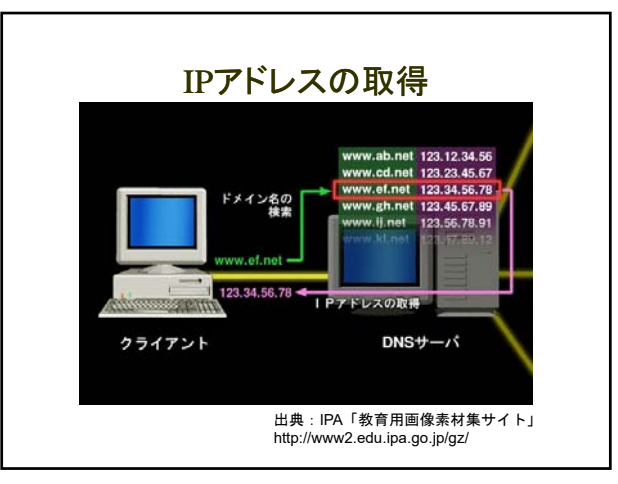

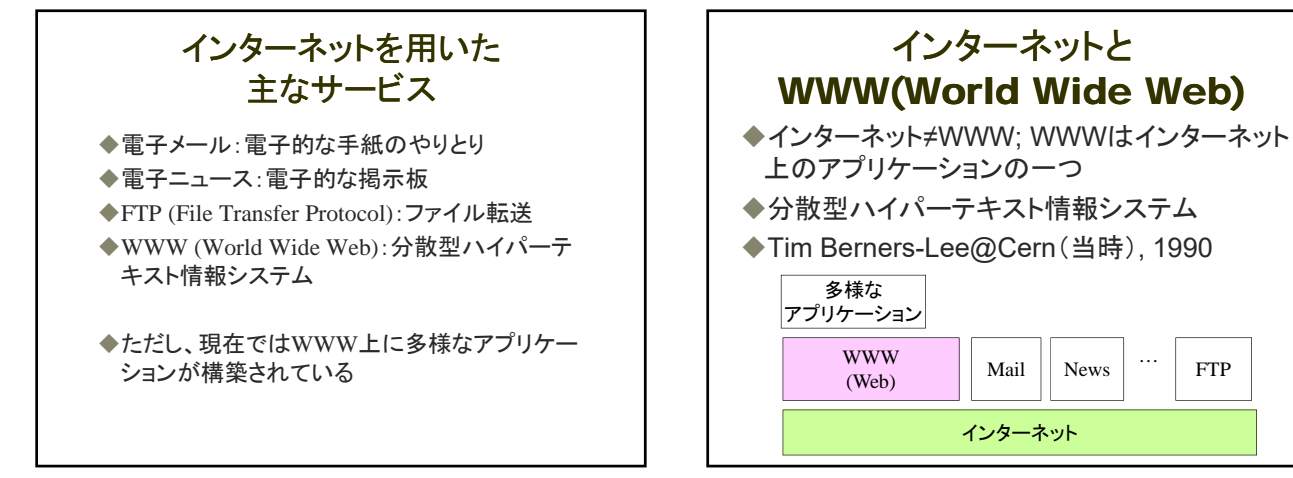

7 8

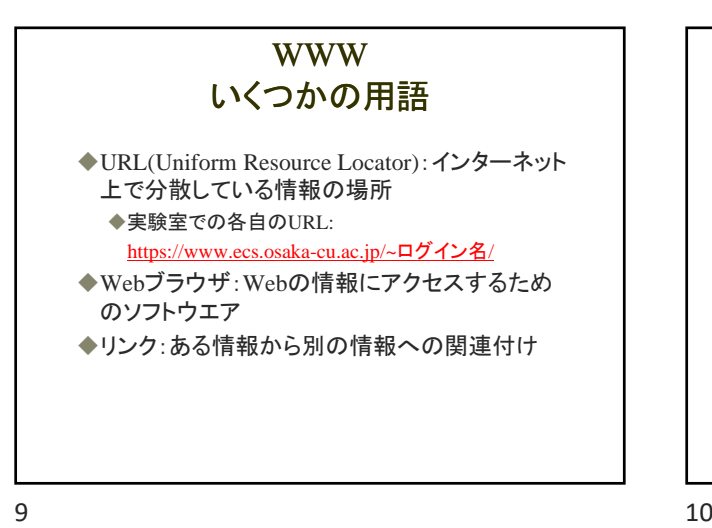

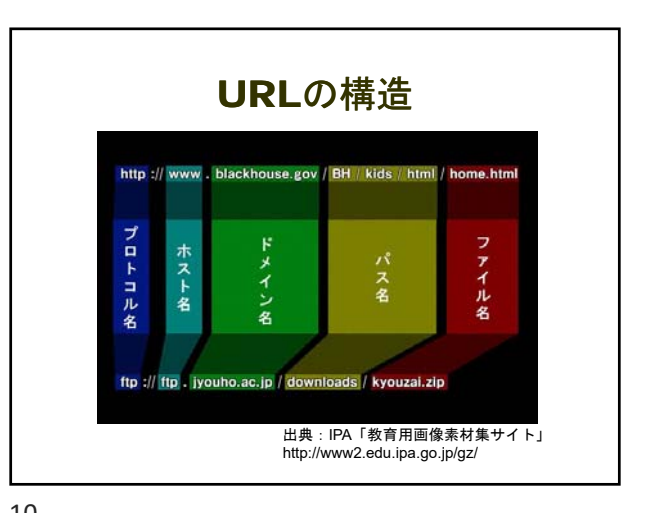

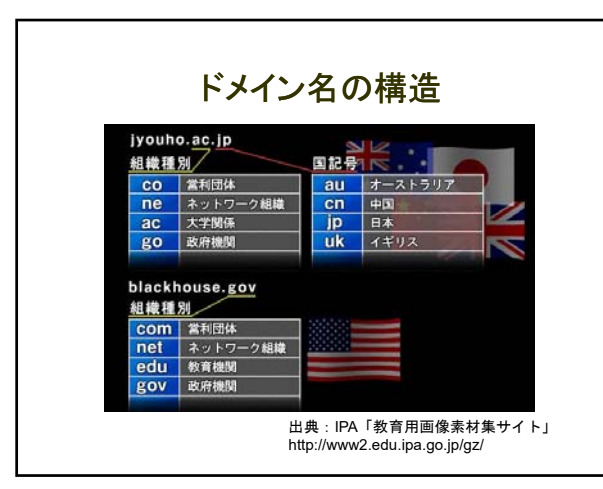

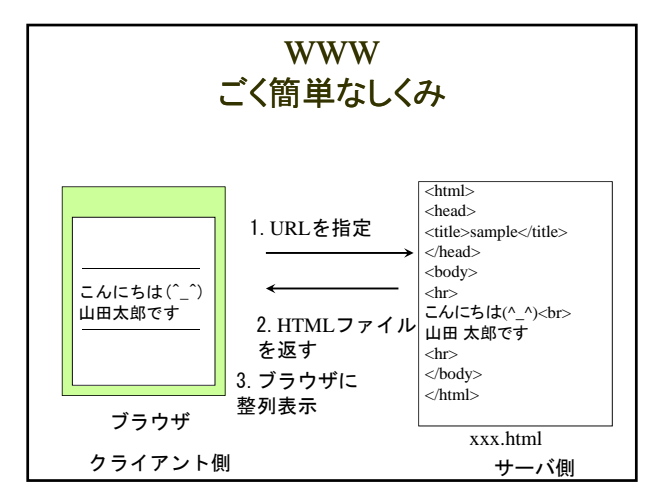

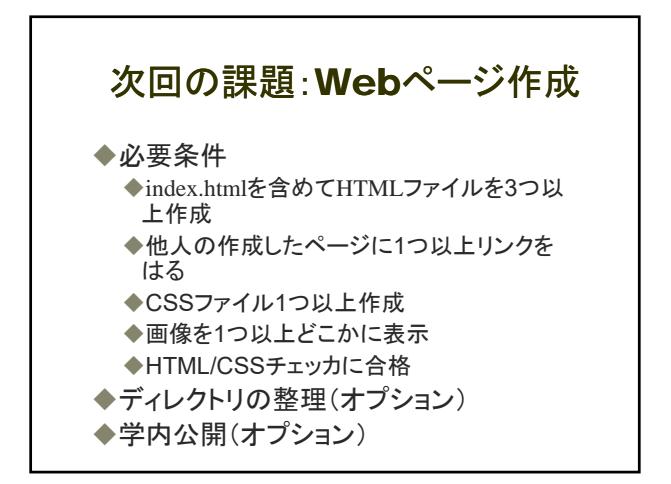

 $13$  and  $14$ 

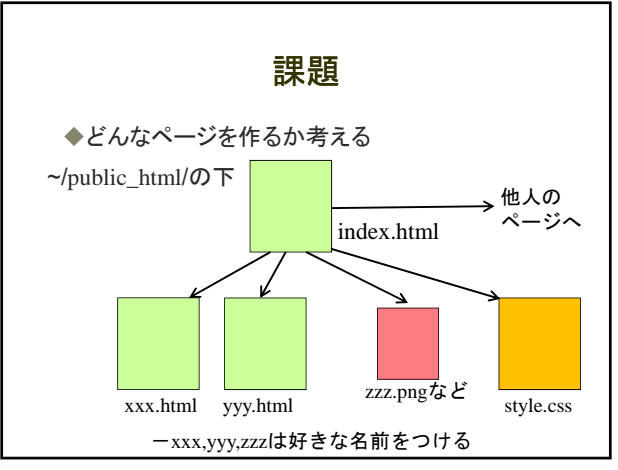

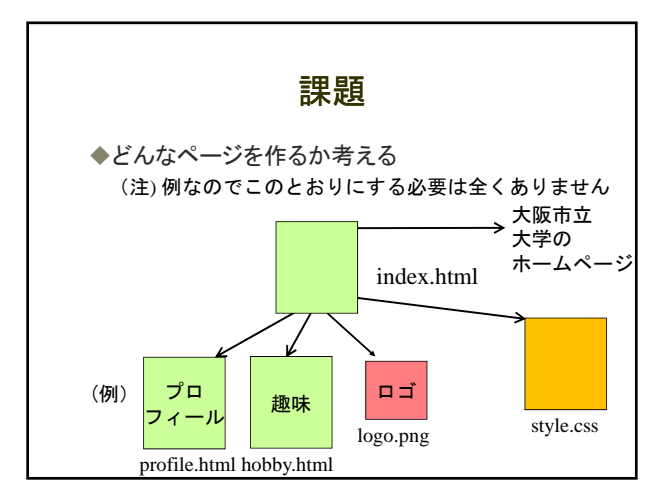

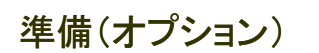

◆メモ帳 (NotePad) でできますが、エディタ のインストールもおすすめです

 $15$  and  $16$